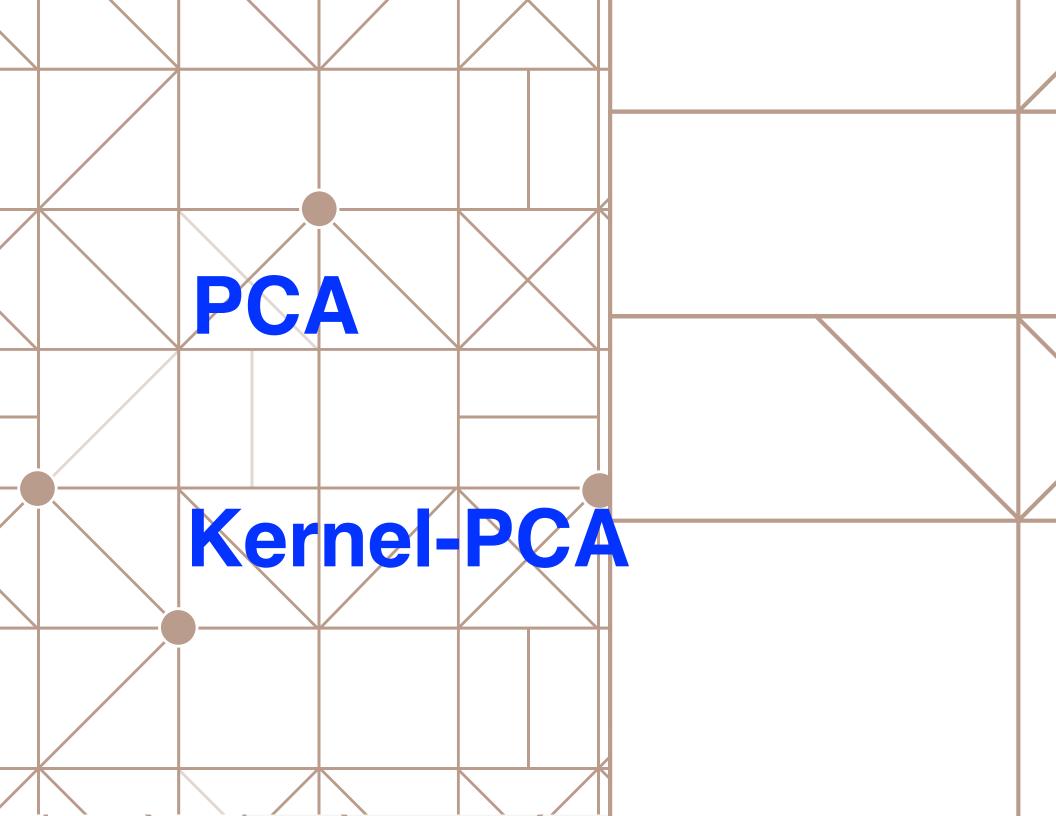

projection t likes d = t
projection t likes d = t
projection = tel 1/211=1
XK Time e EXK-U) new reprovidue e
J() = SE with = max et Sie
Max var • Solve max et Zie } Langmall Zie= le solve max et Zie } Langmall Zie= le solve max liell=1 (Zi) • Zi = (x-u)(x+u) jour pos det # spectral duna pos det [2].[A].[e]

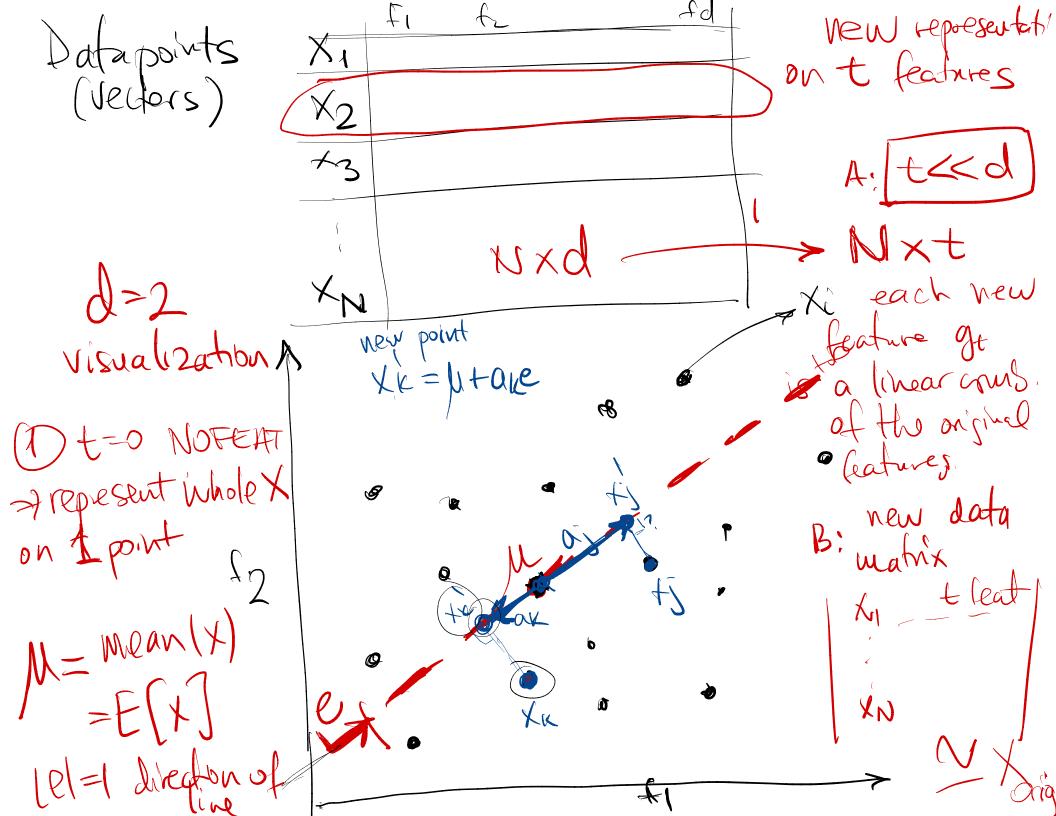

J(e) inplicitprojections X -> e= a) = zazzazaz -2 zazaz + z(l|xe-fillaz -2 zaz + z(l|xe-fill $= -\sum_{k} \left( e^{T} \left( \chi_{k} - \mu \right) \right)^{2} + \sum_{k} \left\| \chi_{k} - \mu \right\|^{2}$  $= \left[ -\frac{1}{2} \left( \frac{1}{2} \left( \frac{1}{2} \left( \frac{1}{2} \left( \frac{1}{2} \right) \left( \frac{1}{2} \left( \frac{1}{2} \right) \left( \frac{1}{2} \left( \frac{1}{2} \right) \left( \frac{1}{2} \right) \left( \frac{1}{2} \left( \frac{1}{2} \right) \left( \frac{1}{2} \left( \frac{1}{2} \right) \left( \frac{1}{2} \right) \left( \frac{1}{2} \left( \frac{1}{2} \right) \left( \frac{1}{2} \right) \left( \frac{1}{2} \left( \frac{1}{2} \right) \left( \frac{1}{2} \right) \left( \frac{1}{2} \left( \frac{1}{2} \right) \left( \frac{1}{2} \right) \left( \frac{1}{2} \right) \left( \frac{1}{2} \right) \left( \frac{1}{2} \right) \left( \frac{1}{2} \left( \frac{1}{2} \right) \left( \frac{1}{2} \right) \left( \frac{1}{2} \right) \left( \frac{1}{2} \left( \frac{1}{2} \right) \left( \frac{1}{2} \right) \left( \frac{1}{2} \right) \left( \frac{1}{2} \right) \left( \frac{1}{2} \right) \left( \frac{1}{2} \right) \left( \frac{1}{2} \left( \frac{1}{2} \right) \left( \frac{1}{2} \right) \left( \frac{1}{2}$ > Coral  $= et \left[ \sum_{k} (x_{k} - \mu)(x_{k} - \mu)^{T} \right] e$ minimise J(e) min - et Zie/MAX et Zie - et zi et sigma max rariance (projections)

MOST IMPORTANT: what is the sest e? Want MAX (A) Var [projections = new representations]  $E\left[\left(\mu + a_{k}e^{-} - E\left[\mu + a_{k}e^{-}\right]\right)^{2}\right] = E\left[\left(\mu + a_{k}e^{-} - \mu\right)^{2}\right] = E\left[\left(a_{k}e^{-}\right)^{2}\right]$  $= E[e^{T}(X_{k-1}) \cdot e^{T}(X_{k-1})] = E[e^{T}(X_{k-1})(X_{k-1})]e^{T}$  $\sum_{\mathbf{k}} \left( \begin{array}{c} \mathbf{x}_{\mathbf{k}}^{\dagger} - \mathbf{\mu}^{\dagger} \right) \left( \begin{array}{c} \mathbf{x}_{\mathbf{k}}^{\dagger} - \mathbf{\mu}^{\dagger} \right) \right) = \sum_{\mathbf{k}} \left( \begin{array}{c} \mathbf{x}_{\mathbf{k}}^{\dagger} - \mathbf{\mu}^{\dagger} \right) \left( \begin{array}{c} \mathbf{x}_{\mathbf{k}}^{\dagger} - \mathbf{\mu}^{\dagger} \right) \\ \mathbf{x}_{\mathbf{k}}^{\dagger} \left( \begin{array}{c} \mathbf{x}_{\mathbf{k}}^{\dagger} - \mathbf{\mu}^{\dagger} \right) \right) = \sum_{\mathbf{k}} \left( \begin{array}{c} \mathbf{x}_{\mathbf{k}}^{\dagger} - \mathbf{\mu}^{\dagger} \right) \left( \begin{array}{c} \mathbf{x}_{\mathbf{k}}^{\dagger} - \mathbf{\mu}^{\dagger} \right) \\ \mathbf{x}_{\mathbf{k}}^{\dagger} \left( \begin{array}{c} \mathbf{x}_{\mathbf{k}}^{\dagger} - \mathbf{\mu}^{\dagger} \right) \right) = \sum_{\mathbf{k}} \left( \begin{array}{c} \mathbf{x}_{\mathbf{k}}^{\dagger} - \mathbf{\mu}^{\dagger} \right) \left( \begin{array}{c} \mathbf{x}_{\mathbf{k}}^{\dagger} - \mathbf{\mu}^{\dagger} \right) \\ \mathbf{x}_{\mathbf{k}}^{\dagger} \left( \begin{array}{c} \mathbf{x}_{\mathbf{k}}^{\dagger} - \mathbf{\mu}^{\dagger} \right) \\ \mathbf{x}_{\mathbf{k}}^{\dagger} \left( \begin{array}{c} \mathbf{x}_{\mathbf{k}}^{\dagger} - \mathbf{\mu}^{\dagger} \right) \\ \mathbf{x}_{\mathbf{k}}^{\dagger} \left( \begin{array}{c} \mathbf{x}_{\mathbf{k}}^{\dagger} - \mathbf{\mu}^{\dagger} \right) \\ \mathbf{x}_{\mathbf{k}}^{\dagger} \left( \begin{array}{c} \mathbf{x}_{\mathbf{k}}^{\dagger} - \mathbf{\mu}^{\dagger} \right) \\ \mathbf{x}_{\mathbf{k}}^{\dagger} \left( \begin{array}{c} \mathbf{x}_{\mathbf{k}}^{\dagger} - \mathbf{\mu}^{\dagger} \right) \\ \mathbf{x}_{\mathbf{k}}^{\dagger} \left( \begin{array}{c} \mathbf{x}_{\mathbf{k}}^{\dagger} - \mathbf{\mu}^{\dagger} \right) \\ \mathbf{x}_{\mathbf{k}}^{\dagger} \left( \begin{array}{c} \mathbf{x}_{\mathbf{k}}^{\dagger} - \mathbf{\mu}^{\dagger} \right) \\ \mathbf{x}_{\mathbf{k}}^{\dagger} \left( \begin{array}{c} \mathbf{x}_{\mathbf{k}}^{\dagger} - \mathbf{\mu}^{\dagger} \right) \\ \mathbf{x}_{\mathbf{k}}^{\dagger} \left( \begin{array}{c} \mathbf{x}_{\mathbf{k}}^{\dagger} - \mathbf{\mu}^{\dagger} \right) \\ \mathbf{x}_{\mathbf{k}}^{\dagger} \left( \begin{array}{c} \mathbf{x}_{\mathbf{k}}^{\dagger} - \mathbf{\mu}^{\dagger} \right) \\ \mathbf{x}_{\mathbf{k}}^{\dagger} \left( \begin{array}{c} \mathbf{x}_{\mathbf{k}}^{\dagger} - \mathbf{\mu}^{\dagger} \right) \\ \mathbf{x}_{\mathbf{k}}^{\dagger} \left( \begin{array}{c} \mathbf{x}_{\mathbf{k}}^{\dagger} - \mathbf{\mu}^{\dagger} \right) \\ \mathbf{x}_{\mathbf{k}}^{\dagger} \left( \begin{array}{c} \mathbf{x}_{\mathbf{k}}^{\dagger} - \mathbf{\mu}^{\dagger} \right) \\ \mathbf{x}_{\mathbf{k}}^{\dagger} \left( \begin{array}{c} \mathbf{x}_{\mathbf{k}}^{\dagger} \mathbf{x}_{\mathbf{k}}^{\dagger} \right) \\ \mathbf{x}_{\mathbf{k}}^{\dagger} \left( \begin{array}{c} \mathbf{x}_{\mathbf{k}}^{\dagger} - \mathbf{\mu}^{\dagger} \right) \\ \mathbf{x}_{\mathbf{k}}^{\dagger} \left( \begin{array}{c} \mathbf{x}_{\mathbf{k}}^{\dagger} - \mathbf{\mu}^{\dagger} \right) \\ \mathbf{x}_{\mathbf{k}}^{\dagger} \left( \begin{array}{c} \mathbf{x}_{\mathbf{k}}^{\dagger} \mathbf{x}_{\mathbf{k}} \right) \\ \mathbf{x}_{\mathbf{k}}^{\dagger} \left( \begin{array}{c} \mathbf{x}_{\mathbf{k}}^{\dagger} \mathbf{x}_{\mathbf{k}} \right) \\ \mathbf{x}_{\mathbf{k}}^{\dagger} \left( \begin{array}{c} \mathbf{x}_{\mathbf{k}}^{\dagger} \mathbf{x}_{\mathbf{k}} \right) \\ \mathbf{x}_{\mathbf{k}}^{\dagger} \left( \begin{array}{c} \mathbf{x}_{\mathbf{k}}^{\dagger} \mathbf{x}_{\mathbf{k}} \right) \\ \mathbf{x}_{\mathbf{k}}^{\dagger} \mathbf{x}_{\mathbf{k}} \\ \mathbf{x}_{\mathbf{k}}^{\dagger} \mathbf{x}_{\mathbf{k}} \mathbf{x}_{\mathbf{k}} \\ \mathbf{x}_{\mathbf{k}}^{\dagger} \mathbf{x}_{\mathbf{k}} \mathbf{x}_{\mathbf{k}} \\ \mathbf{x}_{\mathbf{k}}^{\dagger} \mathbf{x}_{\mathbf{k}} \mathbf{x}_{\mathbf{k}} \mathbf{x}_{\mathbf{k}} \\ \mathbf{x}_{\mathbf{k}}^{\dagger} \mathbf{x}_{\mathbf{k}} \mathbf{x}_{\mathbf{k}} \mathbf{x}_{\mathbf{k}} \\ \mathbf{x}_{\mathbf{k}}^{\dagger} \mathbf{x}_{\mathbf{k}} \mathbf{x}_{\mathbf{k}} \\ \mathbf{x}_{\mathbf{k}} \mathbf{x}_{\mathbf{k}} \mathbf{x}_{\mathbf{k}} \mathbf{x}_{\mathbf{k}} \\ \mathbf{x}_{\mathbf{k}} \mathbf{x}_{\mathbf{k}} \mathbf{x}_{\mathbf{k}} \mathbf{x}_{\mathbf{k}} \mathbf{x}_{\mathbf{k}} \\ \mathbf{x}_{\mathbf{k}} \mathbf{x}_{\mathbf{k}} \mathbf{x}_{\mathbf{k}} \mathbf{x}_{\mathbf{k}} \\ \mathbf{x}_{\mathbf{k}} \mathbf{x}_{\mathbf{$ 2. E. HAX  $- J_{ii} = \sum_{k} (x_{k} - \mu^{i}) (x_{k} - \mu^{i})$ Z = (X & M) (X & M) = Sum dx1 (X & M) i Sigma Matrices  $\frac{1}{12} = \sum_{k} \left( \frac{x^{i}}{x^{k}} - \frac{y^{i}}{y^{k}} \right) \left( \frac{x^{i}}{x^{k}} - \frac{y^{i}}{y^{k}} \right) = T_{ji}$ linear usual (feat i, feat) Sigma  $\sum_{k} \begin{pmatrix} x_{k} - \mu^{d} \end{pmatrix} \begin{pmatrix} x_{k} - \mu^{i} \end{pmatrix}$ Z (Kr u) (kr u

(oustained optimization ps I= con mater = fixed maximize eT I e OPJ entrant subject to lell=1 <=> ete = 1 Lagrangian L= wax [et I e - [ete -1]] Al = 0 (2) 22ie - 22e = 0 Se = 0 (2) 22ie - 22e = 0 (ane direction use le does not drange direction when the signe scalar multip by Zi o Mo V usually changes direction of the rector V O M matox rector => D = Rigenvector for Zicovar 2 : eiven val

8 f - eigen vector = divection M·V Gar M (A)V M-find 2 = eiger value Scalar

 $\Sigma = covar(X)(1)$  symmetric Z'u' = Z'ji special any M = A·AT > (2) pos def 20 ei= eigen vectors of 2 allows spectral le composition Normalized ) egeveet x1>d27- - 2170 in >> talke (lop) & eigen values make the rest o

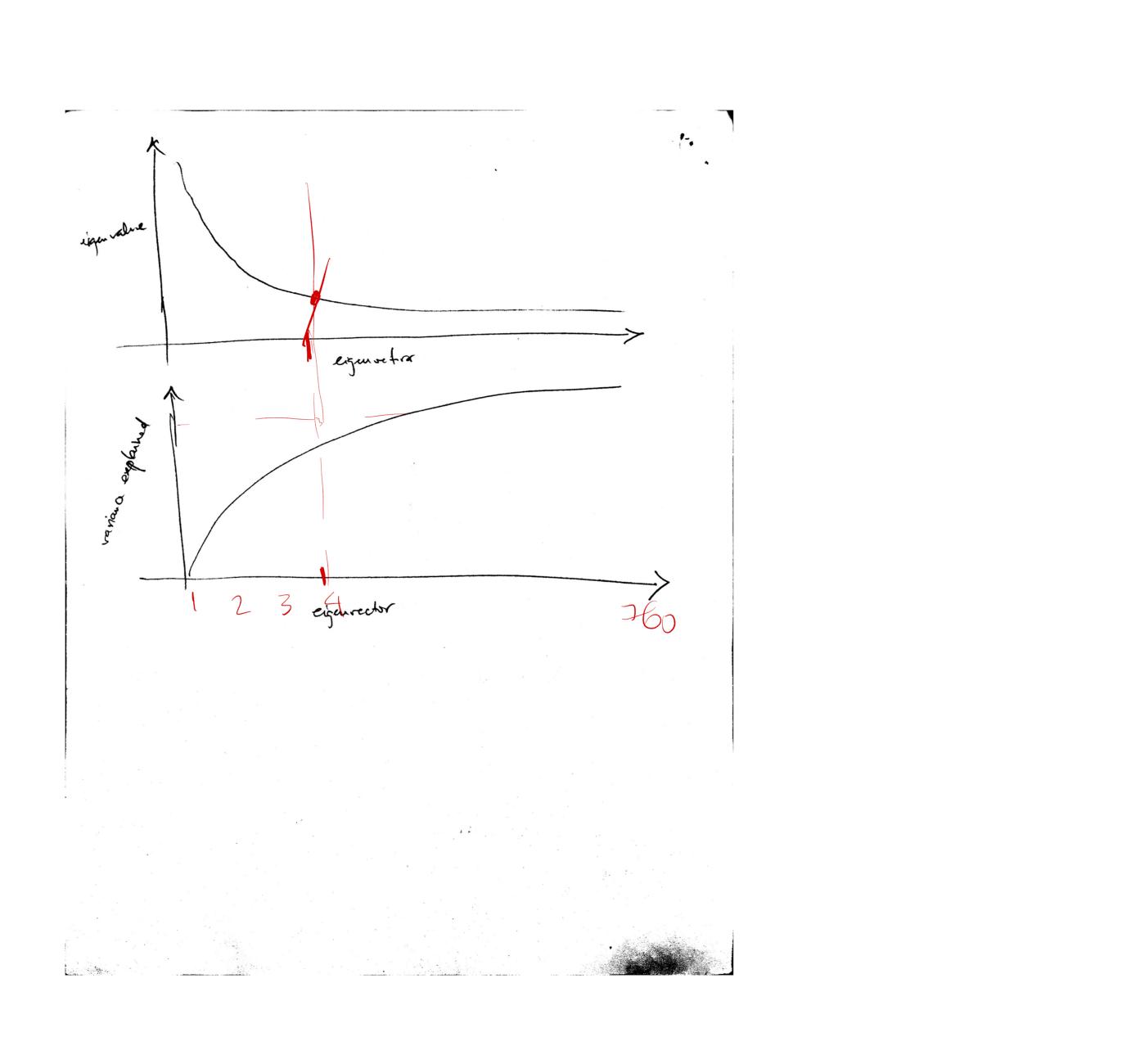

take toptergen relines 
$$\lambda_1, \lambda_2, \dots, \lambda_t$$
  
 $Z_1 \longrightarrow \sum_{i=1}^{n} = \begin{bmatrix} e_1 & e_2 & \dots & e_t \\ 1 & 1 & 1 \\ 2 & 0 & 1 \\ dxd & 1 & 1 \\ dxt & 1 \\ dxd & 1 \\ dxt & 1 \\ dxd & 1 \\ dxt & 1 \\ dxd & 1 \\ dxt & 1 \\ dxd & 1 \\ dxt & 1 \\ dxt & 1 \\$ 

a libear combination of llevery eigen vector is X dataparts " luality / KKT endetions ピュー ショアライン =  $\sum_{k=1}^{\infty} \beta_{k}^{k} \cdot \chi_{k}^{k}$ Bi, Bi, Bi, Bi) dual vonable = Z. Z. Bixi Z. Boii AV-Did det in dual form  $New Mp(X) = \overline{X} orig$ ~ ZBj. XZXù new rep(x) = Sim who other points

KERNEL PCA, assume data contered on each column.  $\mu_X = 0$ NXN •K=X.X Keuel matrix •  $\Sigma = covar(x) = x' x \cdot z$ Kij=(xixj7=xixj=Sim(Xixj) Signa Kalso symmetric, pos-definite  $= \int_{i=1}^{1} \chi_{i}^{T} \cdot \chi_{i}$ • (e,  $\lambda$ ) eigen vector/value pair for  $\Sigma \Rightarrow \lambda e = \Sigma e = (\lambda \sum_{i=1}^{N} x_i \cdot x_i)e$   $\Rightarrow e = \frac{1}{\lambda N} \sum_{i=1}^{N} x_i \cdot x_i e = \sum_{i=1}^{N} \frac{1}{\lambda N} x_i \cdot (x_i e) = \sum_{i=1}^{N} \frac{x_i e}{\lambda N} x_i \cdot \frac{x_i}{\lambda N} = \sum_{i=1}^{N} \frac{x_i e}{\lambda N} x_i \cdot \frac{x_i}{\lambda N} = \sum_{i=1}^{N} \frac{x_i}{\lambda N} x_i \cdot \frac{x_i}{\lambda N} = \sum_{i=1}^{N} \frac{x_i}{\lambda N} x_i \cdot \frac{x_i}{\lambda N} = \sum_{i=1}^{N} \frac{x_i}{\lambda N} x_i \cdot$ e=B-Rinear combination of datapoints Xi e= X·B° = Z(B1X, BZ - BNX)

are dual variables for e  $P = \begin{bmatrix} B_1 \\ B_2 \\ B_2 \\ B_1 \\ B_2 \\ B_1 \\ B_2 \\ B_1 \\ B_1 \\ B_1 \\ B_2 \\ B_1 \\ B_1 \\ B_1 \\ B_2 \\ B_1 \\ B_1$ 

• PCA representation on new dimension e for datapoint X: is X:e = Xi Z Bi Xi = Z Bi Xj Xi = Z Bi Ki = Z Bi Sim(XiX) i=1 Fi Ki = Z Bi Xi = Z Bi Ki = Z Bi Ki = Z Bi Sim(XiX) • for all datapoints X  $X \cdot e = \begin{bmatrix} x_1 \\ -x_2 \\ -x_N \end{bmatrix} \cdot \begin{bmatrix} B_1 \\ F_2 \\ B_N \end{bmatrix} = X \cdot x^T \cdot B^e = K \cdot B^e$ For all datapoints x on all axis eyes, -- Gr (r-dm)  $X \cdot \begin{bmatrix} e_1 & e_2 \\ e_2 & e_1 \end{bmatrix} = \chi \cdot \chi \cdot \begin{bmatrix} e_1 & e_1 & e_1 \\ p_2 & p_2 & p_2 \end{bmatrix} = \frac{1}{N \times N} \begin{bmatrix} e_1 & e_2 & e_1 \\ p_2 & p_2 & p_2 \end{bmatrix} = \frac{1}{N \times N} \begin{bmatrix} e_1 & e_2 & e_1 \\ p_1 & p_2 & p_2 \end{bmatrix} = \frac{1}{N \times N} \begin{bmatrix} e_1 & e_2 & e_1 \\ p_1 & p_2 & p_2 \end{bmatrix} = \frac{1}{N \times N} \begin{bmatrix} e_1 & e_2 & e_1 \\ p_1 & p_2 & p_2 \\ p_1 & p_2 & p_2 \end{bmatrix} = \frac{1}{N \times N} \begin{bmatrix} e_1 & e_2 & e_1 \\ p_1 & p_2 & p_2 \\ p_1 & p_2 & p_2 \end{bmatrix} = \frac{1}{N \times N} \begin{bmatrix} e_1 & e_2 & e_1 \\ p_1 & p_2 & p_2 \\ p_1 & p_2 & p_2 \end{bmatrix} = \frac{1}{N \times N} \begin{bmatrix} e_1 & e_2 & e_1 \\ p_1 & p_2 & p_2 \\ p_1 & p_2 & p_2 \end{bmatrix} = \frac{1}{N \times N} \begin{bmatrix} e_1 & e_2 & e_1 \\ p_1 & p_2 & p_2 \\ p_1 & p_2 & p_2 \end{bmatrix} = \frac{1}{N \times N} \begin{bmatrix} e_1 & e_2 & e_1 \\ p_1 & p_2 & p_2 \\ p_1 & p_2 & p_2 \end{bmatrix} = \frac{1}{N \times N} \begin{bmatrix} e_1 & e_2 & e_1 \\ p_1 & p_2 & p_2 \\ p_1 & p_2 & p_2 \end{bmatrix} = \frac{1}{N \times N} \begin{bmatrix} e_1 & e_2 & e_1 \\ p_1 & p_2 & p_2 \\ p_1 & p_2 & p_2 \end{bmatrix}$ • K. B = coordinates of all points on new-axis e New NXI

calculate Bi dual variables for eigenvector  $(e, \lambda)$  of  $\Sigma$ ZBXT = Z(BIX, BXZ - - BNXN) = XTB $\overline{B} = \overline{B}^{e} = (\overline{B}_{1}, \overline{B}_{2}) - - - \overline{B}_{N})$ B LXTX (XB)  $=\lambda$ Ze= re Jeft .  $(X \cdot X) = X \cdot N \cdot X \cdot \overline{X} \overline{\beta}$ •  $\mathbf{K} \cdot \mathbf{B} = \mathbf{N} \cdot \mathbf{A} \cdot (\mathbf{X} \cdot \mathbf{X}) \cdot \mathbf{B}$ Can Il divide. Con Idinde all to K·K·B = NA·K·B Vet even by KB = NA B => Bis eigenvector for K with eigenval (N·A)

KERNEL TRICK  
K can be the N 2 data  
det product Sim (Ki)th)  
(Ant in a new mapped space 
$$\Phi(X)$$
: Kij  $\neq (\Phi(Xi) \cdot \Phi(Yi))$   
• this is saying K is still X. XT like before, but deta X is now  $\Phi(X)$   
• this is called linear kernel  
• K = e - 11Xi - Y11/72 gaussian kornel  
• K = (a Xixj) + b)<sup>d</sup> polynomial kernel  
• K =  $\Phi(X) \cdot \Phi(X)$   
• Laplevian exponential, circular  
• Laplevian exponential, circular  
• Laplevian exponential, circular  
• Laplevian exponential, circular  
• Laplevian exponential, circular  
• Laplevian exponential, circular  
• Laplevian exponential, circular  
• Laplevian exponential, circular  
• Laplevian exponential, circular  
• Laplevian exponential, circular  
• Laplevian exponential, circular  
• Laplevian exponential, circular  
• Laplevian exponential, circular  
• Laplevian exponential, circular  
• Laplevian exponential, circular  
• Laplevian exponential, circular  
• Laplevian exponential (see stiller theory box that K= $\Phi(X)$   $\Phi(X)$   
• Laplevian exponential for an (inplicit way  $\Phi$  so that K= $\Phi(X)$   $\Phi(X)$   
• the theory we developed for PCA with K=XXT  
work for any other tornel K  
• B = eligen rectors(K) we need for KPCA new dim computed os K·B

CENTERING DATA inside K)  $\mu = \mu(\phi(x)) = \sqrt{2}\phi(x)$ • if life we need to update K to match our theory. •  $K = \Phi(x) \cdot \phi(x);$  want new  $K = (\phi(x) - \mu)(\phi(x) - \mu)$ •  $K_{ij} = (\phi_i - \mu) * (\phi_j - \mu)$  $K_{ij} = (\phi_i - \mu) * (\phi_j - \mu)$  $K_{ij} = (\phi_i - \mu) * (\phi_j - \mu)$  $= \Phi_{i} \times \Phi_{j} - \pi_{i} + \Phi_{i} \times \Phi_{j} - \pi_{i} + \frac{N}{N} = \frac{1}{N} + \frac{N}{N} + \frac{1}{N} = \frac{1}{N} + \frac{1}{N} + \frac{1}$  $= K_{ij} - \frac{1}{N_{t}} \sum_{k=1}^{K_{tj}} - \frac{1}{N_{e}} \sum_{k=1}^{K_{te}} + \frac{1}{N_{et}} \sum_{k=1}^{K_{te}} K_{te}$ • matrix form update for  $K \rightarrow K$ : U = 1, 1 = 1 K = K - UK - KU - UKUK=K-UK-KU-UKU N 1 1 - -1

```
%get pairwise squared euclidian distance
X2 = dot(X,X,2);
DIST_euclid = bsxfun(@plus, X2, X2') - 2 * X * X';
% get a kernel matrix NxN
sigma = 3;
K = exp(-DIST euclid/sigma);
%normalize the Kernel to correspond to zero-mean
U = ones(N) / N;
Kn = K - U*K - K*U + U*K*U ;
% obtain kernel eignevalues, vectors; then sort them with largest eig first
[V,D] = eig(Kn, 'vector');
[D, sorteig] = sort(D, 'descend') ;
V = V(:, sorteig);
% get the projection matrix
XG = Kn * V';
%get first 3 dimmensions
X3G = XG(:, 1:3);
%get first 20 dimmensions
X20G = XG(:, 1:20);
%get first 100 dimmensions
X100G = XG(:, 1:100);
```

#### **UNSUPERVISED LEARNING 2011**

# LECTURE :KERNEL PCA

**Rita Osadchy** 

Some slides are due to Scholkopf, Smola, Muller, and Precup

# **Dimensionality Reduction**

• Data representation

Inputs are real-valued vectors in a high dimensional space.

Linear structure

Does the data live in a low dimensional subspace?

Nonlinear structure

Does the data live on a low dimensional submanifold?

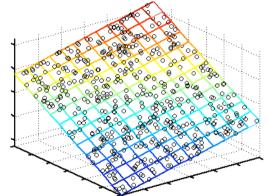

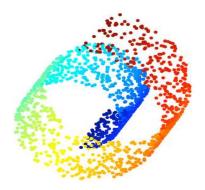

#### **Dimensionality Reduction so far**

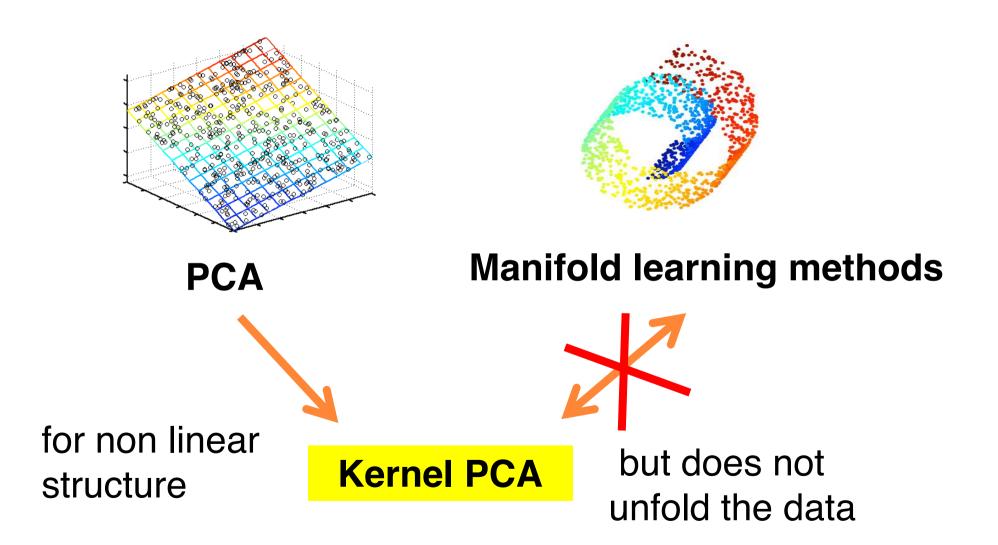

### Notations

# Inputs (high dimensional) *x*<sub>1</sub>,*x*<sub>2</sub>,...,*x*<sub>n</sub> points in R<sup>D</sup> Outputs (low dimensional) *y*<sub>1</sub>,*y*<sub>2</sub>,...,*y*<sub>n</sub> points in R<sup>d</sup> (d<<D) </li>

#### The "magic" of high dimensions

- Given some problem, how do we know what classes of functions are capable of solving that problem?
- VC (Vapnik-Chervonenkis) theory tells us that often mappings which take us into a higher dimensional space than the dimension of the input space provide us with greater classification power.

# Example in $\mathbb{R}^2$

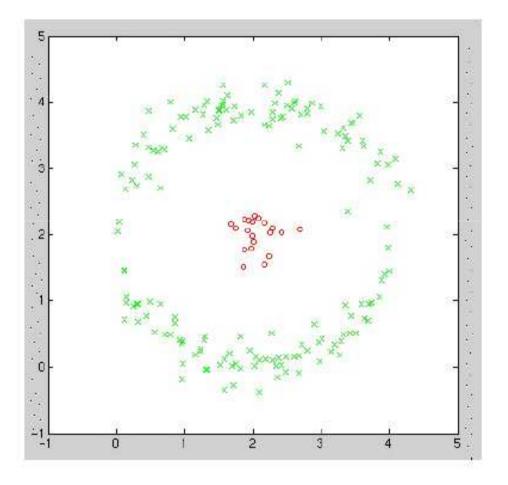

These classes are linearly inseparable in the input space.

#### **Example: High-Dimensional Mapping**

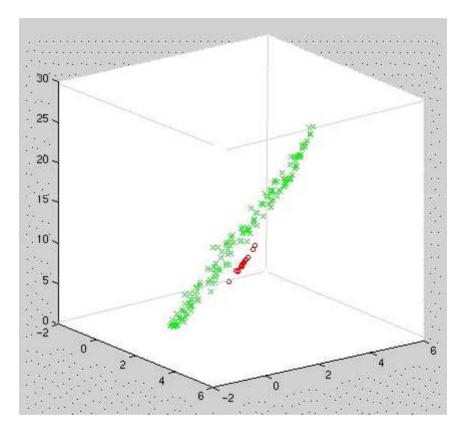

We can make the problem linearly separable by a simple mapping

 $\Phi: \mathbf{R}^2 \to \mathbf{R}^3$ 

 $(x_1, x_2) \mapsto (x_1, x_2, x_1^2 + x_2^2)$ 

Kennel trick : don't heed \$ just K(X, Xi) math guarantee & roulid

### Kernel Trick

- High-dimensional mapping can seriously increase computation time.
- Can we get around this problem and still get the benefit of high-D?
- Yes! Kernel Trick Kornel Jot product in Space  $K(x_i, x_j) = \phi(x_i)^T \phi(x_j)$   $\psi = hidden$ wap
- Given any algorithm that can be expressed solely in terms of dot products, this trick allows us to construct different nonlinear versions of it.

#### **Popular Kernels**

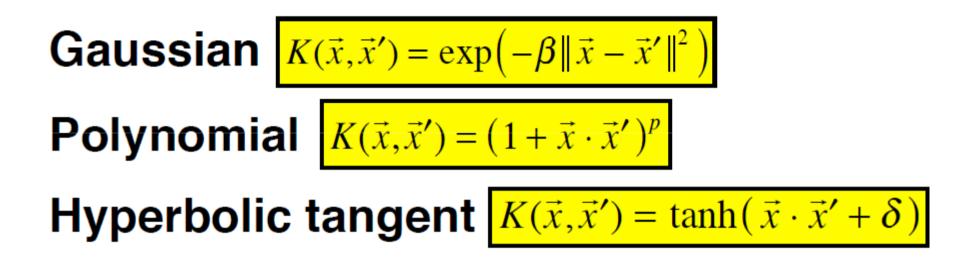

# Kernel Principal Component Analysis (KPCA)

- Extends conventional principal component analysis (PCA) to a high dimensional feature space using the "kernel trick".
- Can extract up to n (number of samples) nonlinear principal components without expensive computations.

# Making PCA Non-Linear

• Suppose that instead of using the points  $x_i$  we would first map them to some nonlinear feature space  $\phi(x_i)$ 

E.g. using polar coordinates instead of cartesian coordinates would help us deal with the circle.

- Extract principal component in that space (PCA)
- The result will be non-linear in the original data space!

## **Example: Input Points**

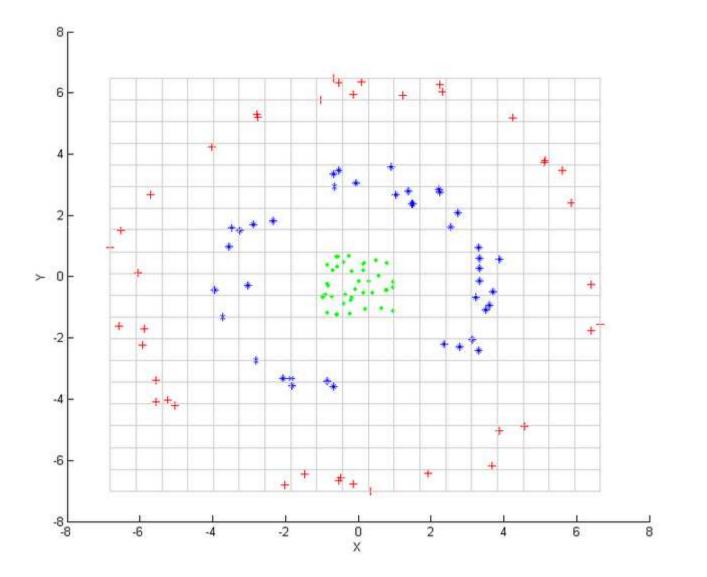

# Example: KPCA

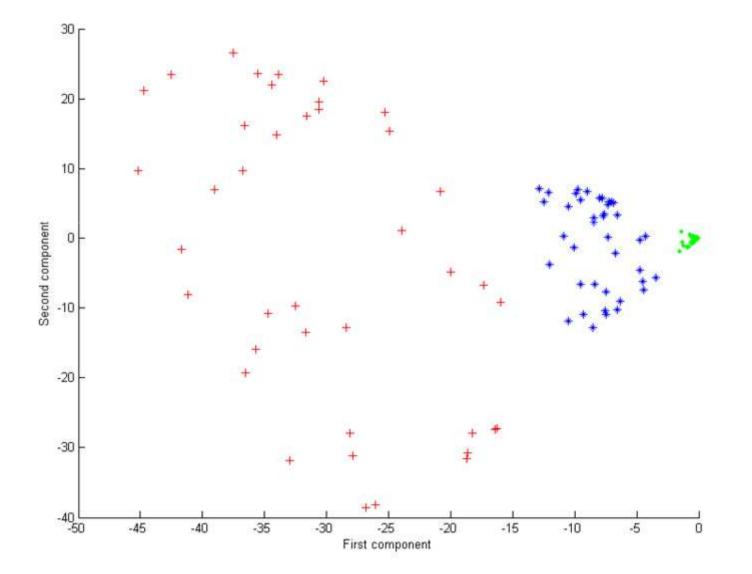

# Example: De-noising images

Original data

# (234567890

Data corrupted with Gaussian noise

Result after linear PCA

1239067390

Result after kernel PCA, Gaussian kernel

1239567890

### **Properties of KPCA**

- Kernel PCA can give a good reencoding of the data when it lies along a non-linear manifold.
- The kernel matrix is n x n, so kernel PCA will have difficulties if we have lots of data points.

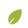

< MATH · MULTIVARIABLE CALCULUS · APPLICATIONS OF MULTIVARIABLE DERIVATIVES · CONSTRAINED OPTIMIZATION (ARTICLES)

#### Lagrange multipliers, examples

Examples of the Lagrangian and Lagrange multiplier technique in action.

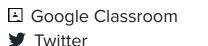

F Facebook

Email

 $\square$ 

#### Background

- Introduction to Lagrange multipliers
- Gradient

#### Lagrange multiplier technique, quick recap

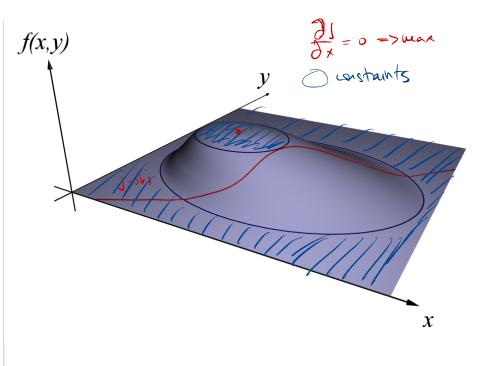

Image credit: By Nexcis (Own work) [Public domain], via Wikimedia Commons

When you want to maximize (or minimize) a multivariable function f(x, y, ...) subject to the constraint that another multivariable function equals a constant, g(x, y, ...) = c, follow these steps:

• Step 1: Introduce a new variable  $\lambda$ , and define a new function  $\mathcal{L}$  as follows:

$$\mathcal{L}(x,y,\ldots,\lambda)=f(x,y,\ldots)-\lambda(g(x,y,\ldots))$$

This function  $\mathcal{L}$  is called the "Lagrangian", and the new variable  $\lambda$  is referred to as a "Lagrange multiplier"

Step 2: Set the gradient of *L* equal to the zero vector.

 $abla \mathcal{L}(x,y,\ldots,\lambda) = \mathbf{0} \quad \leftarrow ext{Zero vector}$ 

In other words, find the **critical points** of  $\mathcal{L}$ .

• Step 3: Consider each solution, which will look something like  $(x_0, y_0, \ldots, \lambda_0)$ . Plug each one into f. Or rather, first remove the  $\lambda_0$  component, then plug it into f, since f does not have  $\lambda$  as an input. Whichever one gives the greatest (or smallest) value is the maximum (or minimum) point your are seeking.

#### **Example 1: Budgetary constraints**

#### Problem

Suppose you are running a factory, producing some sort of widget that requires steel as a raw material. Your costs are predominantly human labor, which is 20 per hour for your workers, and the steel itself, which runs for \$170 per ton. Suppose your revenue R is loosely modeled by the following equation:

 $R(h,s)=200h^{2/3}s^{1/3}$ 

- h represents hours of labor
- s represents tons of steel

If your budget is 20,000, what is the maximum

possible revenue?

### Solution

The \$20 per hour labor costs and \$170 per ton steel costs tell us that the total cost of production, in terms of h and s, is

20h+170s

Therefore the budget of \$20,000 can be translated to the constraint

20h + 170s = 20,000

Before we dive into the computation, you can get a feel for this problem using the following interactive diagram. You can see which values of (h, s) yield a given revenue (blue curve) and which values satisfy the constraint (red line).

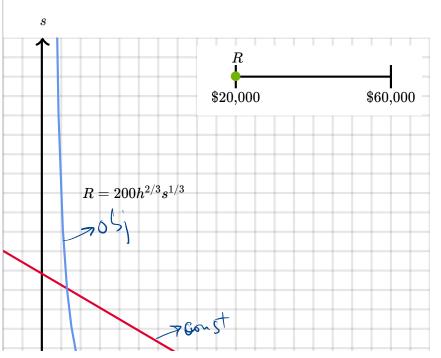

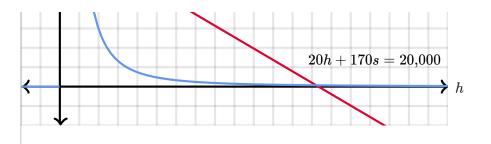

Since we need to maximize a function R(h, s), subject to a constraint, 20h + 170s = 20,000, we begin by writing the Lagrangian function for this setup:

$$\mathcal{L}(h,s,\lambda)=200h^{2/3}s^{1/3}-\lambda(20h+1)$$

Next, set the gradient  $\nabla \mathcal{L}$  equal to the **0** vector. This is the same as setting each partial derivative equal to 0. First, we handle the partial derivative with respect to *h*.

$$egin{aligned} 0 &= rac{\partial \mathcal{L}}{\partial h} \ 0 &= rac{\partial}{\partial h} (200 h^{2/3} s^{1/3} - \lambda (20 h + 170 s - 20, 0 \ 0 &= 200 \cdot rac{2}{3} h^{-1/3} s^{1/3} - 20 \lambda \end{aligned}$$

Next, we handle the partial derivative with respect to s.

$$egin{aligned} 0 &= rac{\partial \mathcal{L}}{\partial s} \ 0 &= rac{\partial}{\partial s} (200 h^{2/3} s^{1/3} - \lambda (20h + 170s - 20, 0)) \ 0 &= 200 \cdot rac{1}{3} h^{2/3} s^{-2/3} - 170 \lambda \end{aligned}$$

Finally we set the partial derivative with respect to  $\lambda$  equal to 0, which as always is just the same thing as the constraint. In practice, you can of course just write the constraint itself, but I'll write out the partial derivative here just to make things clear.

$$egin{aligned} 0 &= rac{\partial \mathcal{L}}{\partial oldsymbol{\lambda}} \ 0 &= rac{\partial}{\partial oldsymbol{\lambda}} (200 h^{2/3} s^{1/3} - oldsymbol{\lambda} (20h + 170s - 20, 0 \ 0 &= -20h - 170s + 20, 000 \ 20h + 170s &= 20, 000 \end{aligned}$$

Putting it together, the system of equations we need to solve is

$$0 = 200 \cdot rac{2}{3} h^{-1/3} s^{1/3} - 20 \lambda$$

$$0 = 200 \cdot rac{1}{3} h^{2/3} s^{-2/3} - 170 \lambda$$

20h + 170s = 20,000

In practice, you should almost always use a computer once you get to a system of equations like this. Especially because the equation will likely be more complicated than these in real applications. Once you do, you'll find that the answer is

$$h = rac{2,000}{3} pprox 666.667$$

$$s = rac{2,000}{51} pprox 39.2157$$

$$\lambda=\sqrt[3]{rac{8,000}{459}}pprox 2.593$$

This means you should employ about 667 hours of labor, and purchase 39 tons of steel, which will give a maximum revenue of

$$R(667,39)=200(667)^{2/3}(39)^{1/3}pprox \left[\$51,777
ight]$$

#### MULTIVARIABLE CALCULUS > APPLICATIONS OF MULTIVARIABLE DERIVATIVES

# Constrained optimization (articles)

Lagrange multipliers, introduction

Lagrange multipliers, examples

(6)

(٤)

Interpretation of Lagrange multipliers

The interpretation of this constant  $\lambda=2.593$  is left to the next article

# Example 2: Maximizing dot product

**Problem**: Let the three-dimensional vector  $\vec{v}$  be defined as follows.

$$ec{\mathbf{v}} = \left[ egin{array}{c} 2 \ 3 \ 1 \end{array} 
ight]$$

Consider every possible unit vector  $\hat{\mathbf{u}}$  in threedimensional space. For which one is the dot product  $\hat{\mathbf{u}} \cdot \mathbf{v}$  the greatest?

The diagram below is two-dimensional, but not much changes in the intuition as we move to three dimensions.

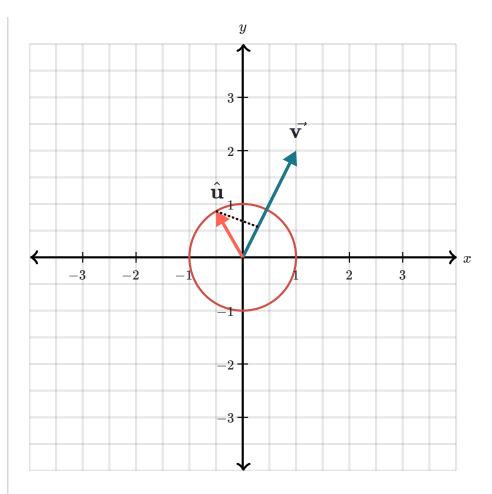

Two-dimensional analogy to the three-dimensional problem we have. Which unit vector  $\hat{\mathbf{u}}$  maximizes the dot product  $\hat{\mathbf{u}}\cdot\vec{\mathbf{v?}}$ 

If you are fluent with dot products, you may already know the answer. It's one of those mathematical facts worth remembering. If you don't know the answer, all the better! Because we will now find and prove the result using the Lagrange multiplier method.

#### Solution:

First, we need to spell out how exactly this is a constrained optimization problem. Write the coordinates of our unit vectors as x, y and z:

$$\hat{\mathbf{u}} = \left[egin{array}{c} x \ y \ z \end{array}
ight]$$

The fact that  $\hat{\mathbf{u}}$  is a **unit vector** means its magnitude is 1:

This is our constraint.

Maximizing  $\hat{\mathbf{u}}\cdot\mathbf{v}$  means maximizing the following quantity:

$$\left[ egin{array}{c} x \ y \ z \end{array} 
ight] \cdot \left[ egin{array}{c} 2 \ 3 \ 1 \end{array} 
ight] = 2x + 3y + z$$

The Lagrangian, with respect to this function and the constraint above, is

$$\mathcal{L}(x,y,z,\lambda)=2x+3y+z-\lambda(x^2+x^2)$$

We now solve for  $abla \mathcal{L} = \mathbf{0}$  by setting each partial derivative of this expression equal to 0.

$$egin{aligned} &rac{\partial}{\partial x}(2x+3y+z-\lambda(x^2+y^2+z^2-1))\ &rac{\partial}{\partial y}(2x+3y+z-\lambda(x^2+y^2+z^2-1))\ &rac{\partial}{\partial z}(2x+3y+z-\lambda(x^2+y^2+z^2-1)) \end{aligned}$$

Remember, setting the partial derivative with respect to  $\lambda$  equal to 0 just restates the constraint.

$$rac{\partial}{\partial oldsymbol{\lambda}}(2x+3y+z-oldsymbol{\lambda}(x^2+y^2+z^2-1))=-x$$

Solving for x, y and z in the first three equations above, we get

$$egin{aligned} x &= 2 \cdot rac{1}{2\lambda} \ oldsymbol{y} &= 3 \cdot rac{1}{2\lambda} \ oldsymbol{z} &= 1 \cdot rac{1}{2\lambda} \end{aligned}$$

Ah, what beautiful symmetry. Each of these expressions has the same  $\frac{1}{2\lambda}$  factor, and the coefficients 2, 3 and 1 match up with the coordinates of  $\vec{v}$ . Being good math students as we are, we won't let good symmetry go to waste. In this case, combining the three equations above into a single vector equation, we can relate  $\hat{u}$  and  $\vec{v}$  as follows:

$$\hat{\mathbf{u}} = \begin{bmatrix} x \\ y \\ z \end{bmatrix} = \frac{1}{2\lambda} \begin{bmatrix} 2 \\ 3 \\ 1 \end{bmatrix} = \frac{1}{2\lambda} \mathbf{v}$$

Therefore  $\hat{\mathbf{u}}$  is proportional to  $\mathbf{v}$ ? Geometrically, this means  $\hat{\mathbf{u}}$  points in the same direction as  $\mathbf{v}$ ? There are two unit vectors proportional  $\mathbf{v}$ ?

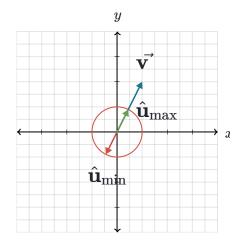

• One which points in the same direction, this is the vector that  $maximizes \hat{\mathbf{u}} \cdot \vec{\mathbf{v}}$ .

Two-dimensional analogy showing the two unit vectors which maximize and minimize the quantity  $\hat{\mathbf{u}} \cdot \vec{\mathbf{v}}$ .

- One which points in the opposite direction. This one minimizes  $\hat{\mathbf{u}}\cdot\vec{\mathbf{v}.}$ 

We can write these two unit vectors by normalizing **v**, which just means dividing **v** by its magnitude:

$$\hat{\mathbf{u}}_{\max} = \frac{\vec{\mathbf{v}}}{||\vec{\mathbf{v}}||}$$
$$\hat{\mathbf{u}}_{\min} = -\frac{\vec{\mathbf{v}}}{||\vec{\mathbf{v}}||}$$

The magnitude  $||\vec{\mathbf{v}}||$  is  $\sqrt{2^2+3^2+1^2}=\sqrt{14}$ , so we can write the maximizing unit vector  $\hat{\mathbf{u}}_{\max}$  explicitly

as like this:

$$\hat{\mathbf{u}}_{\max} = \left[ egin{array}{c} 2/\sqrt{14} \ 3/\sqrt{14} \ 1/\sqrt{14} \end{array} 
ight]$$

## Just skip the Lagrangian

If you read the last article, you'll recall that the whole point of the Lagrangian  $\mathcal{L}$  is that setting  $\nabla \mathcal{L} = 0$ encodes the two properties a constrained maximum must satisfy:

• Gradient alignment between the target function and the constraint function,

 $abla f(x,y) = \lambda 
abla g(x,y)$ 

• The constraint itself,

g(x,y) = c

When working through examples, you might wonder why we bother writing out the Lagrangian at all. Wouldn't it be easier to just start with these two equations rather than re-establishing them from  $\nabla \mathcal{L} = 0$  every time? The short answer is yes, it would be easier. If you find yourself solving a constrained optimization problem by hand, and you remember the idea of gradient alignment, feel free to go for it without worrying about the Lagrangian.

In practice, it's often a computer solving these problems, not a human. Given that there are many highly optimized programs for finding when the gradient of a given function is 0, it's both clean and useful to encapsulate our problem into the equation  $\nabla \mathcal{L} = 0.$ 

Furthermore, the Lagrangian itself, as well as several functions deriving from it, arise frequently in the theoretical study of optimization. In this light, reasoning about the single object  $\mathcal{L}$  rather than multiple conditions makes it easier to see the connection between high-level ideas. Not to mention, it's quicker to write down on a blackboard.

In either case, whatever your future relationship with constrained optimization might be, it is good to be able to think about the Lagrangian itself and what it does. The examples above illustrate how it works, and hopefully help to drive home the point that  $\nabla \mathcal{L} = 0$  encapsulates both  $\nabla f = \lambda \nabla g$  and g(x, y) = c in a single equation.

 Ask a question...

 Questions Tips & Thanks
 Top Recent

 In example 2, why do we put a hat on u? Is it because it is a unit vector, or because it is the vector that we are looking for?

 6 votes ▲ ● • Comment • Flag 2 years ago by ▲ clara.vdw

 It is because it is a unit vector. Unit vectors will typically have a hat on them.

 7 votes ▲ ● • Comment • Flag

 2 years ago by ▲ clara.vdw

Use the method of Lagrange multipliers to compute the Optimal investments x and y in mutual Funds 1 and 2 respectively.An expressions for x and y should not contain the lagrange multiplier

2 votes ▲ ▼ • Comment • Flag about a year ago by Ø Learner

Instead of constraining optimization to a curve on x-y plane, is there which a method to constrain the optimization to a region/area on the x-y plane. Like the region

 $x^2+y^2 \le 2$  which r all the points in the unit circle

including the boundary. 1 vote ▲ ▼ • Comment • Flag 9 months ago by *f* hamadmo77 For problems where the number of constraints is one less than the number of variables (ie every example we've gone over except the unit vector one), is there a reason why we can't just solve the system of equations of the function and constraint? ie the result is a single-variable function: take its derivative and set to 0. 1 vote A V · Comment · Flag about a year ago by 🥖 David O'Connor how do you maximize this function subject to the constraint f(x,y)=x^2-y^2+3, 2x+y=3 **1 vote** ▲ ▼ • Comment • Flag 10 months ago by *∮* jam008 Hello and really thank you for your amazing site. Can you please explain me why we dont use the whole Lagrange but only the first part? Why we dont use the 2nd derivatives 1 vote A V · Comment · Flag 3 months ago by 🥖 nikostogas

what shuld we do if we have constraints as well as boundaries and we need a local extrima? 1 vote ▲ ▼ • Comment • Flag 2 years ago by 🕈 Garbage can jr. At the start of example 1, it would be good if you mentioned that the problem is very hard to solve completely by hand, so that people don't waste their time. 0 votes ▲ ▼ • Comment • Flag about a year ago by 🕖 Zaz Brown Its indeed tricky, but I found it usefull and good practice. 1 vote A V · Comment · Flag 10 months ago by 🐓 aflenoir find the temperature f(x,y,z) at any point in space is f=400xyz^2.find the highest temperature on the surface of the sphere  $x^2+y^2+z^2=1$ 0 votes ▲ ▼ • 1 comment • Flag

2 years ago by 🥖 gakhil1018

#### Lagrange multipliers, introduction Interpretation of Lagrange multipliers >

Our mission is to provide a free, worldclass education to anyone, anywhere.

Khan Academy is a 501(c)(3) nonprofit organization. **Donate** or **volunteer** today!

## About

Impact

News

Our team

Our interns

Our content specialists

Our leadership

Our supporters

Our contributors

Careers

Internships

Contact

Help center

Support community

Share your story

Press

Download our apps

iOS app

Android app

|          |         |   | Subjects                 |
|----------|---------|---|--------------------------|
|          |         |   | Math by subject          |
|          |         |   | Math by grade            |
|          |         |   | Science & engineering    |
|          |         |   | Computing                |
|          |         |   | Arts & humanities        |
|          |         |   | Economics & finance      |
|          |         |   | Test prep                |
|          |         |   | College, careers, & more |
| Language | English | • |                          |

© 2018 Khan Academy Terms of use Privacy notice

## 3.8 COMPONENT ANALYSIS AND DISCRIMINANTS 115

## 3.8.1 Principal Component Analysis (PCA)

We begin by considering the problem of representing all of the vectors in a set of n ddimensional samples  $\mathbf{x}_1, \ldots, \mathbf{x}_n$  by a single vector  $\mathbf{x}_0$ . To be more specific, suppose that we want to find a vector  $\mathbf{x}_0$  such that the sum of the squared distances between  $\mathbf{x}_0$  and the various  $\mathbf{x}_k$  is as small as possible. We define the squared-error criterion function  $J_0(\mathbf{x}_0)$  by

$$J_0(\mathbf{x}_0) = \sum_{k=1}^n ||\mathbf{x}_0 - \mathbf{x}_k||^2,$$
(75)

and seek the value of  $\mathbf{x}_0$  that minimizes  $J_0$ . It is simple to show that the solution to this problem is given by  $\mathbf{x}_0 = \mathbf{m}$ , where **m** is the sample mean,

$$\mathbf{m} = \frac{1}{n} \sum_{k=1}^{n} \mathbf{x}_k. \tag{79}$$

This can be easily verified by writing

$$J_{0}(\mathbf{x}_{0}) = \sum_{k=1}^{n} ||(\mathbf{x}_{0} - \mathbf{m}) - (\mathbf{x}_{k} - \mathbf{m})||^{2}$$
  

$$= \sum_{k=1}^{n} ||\mathbf{x}_{0} - \mathbf{m}||^{2} - 2 \sum_{k=1}^{n} (\mathbf{x}_{0} - \mathbf{m})^{t} (\mathbf{x}_{k} - \mathbf{m}) + \sum_{k=1}^{n} ||\mathbf{x}_{k} - \mathbf{m}||^{2}$$
  

$$= \sum_{k=1}^{n} ||\mathbf{x}_{0} - \mathbf{m}||^{2} - 2(\mathbf{x}_{0} - \mathbf{m})^{t} \sum_{k=1}^{n} (\mathbf{x}_{k} - \mathbf{m}) + \sum_{k=1}^{n} ||\mathbf{x}_{k} - \mathbf{m}||^{2}$$
  

$$= \sum_{k=1}^{n} ||\mathbf{x}_{0} - \mathbf{m}||^{2} + \sum_{k=1}^{n} ||\mathbf{x}_{k} - \mathbf{m}||^{2}.$$
(80)

Since the second sum is independent of  $\mathbf{x}_0$ , this expression is obviously minimized by the choice  $\mathbf{x}_0 = \mathbf{m}$ .

The sample mean is a zero-dimensional representation of the data set. It is simple, but it does not reveal any of the variability in the data. We can obtain a more interesting, one-dimensional representation by projecting the data onto a line running through the sample mean. Let e be a unit vector in the direction of the line. Then the equation of the line can be written as

$$\mathbf{x} = \mathbf{m} + a\mathbf{e},\tag{81}$$

where the scalar a (which takes on any real value) corresponds to the distance of any point **x** from the mean **m**. If we represent  $\mathbf{x}_k$  by  $\mathbf{m} + a_k \mathbf{e}$ , we can find an "optimal" set of coefficients  $a_k$  by minimizing the squared-error criterion function

$$J_{1}(a_{1},...,a_{n},\mathbf{e}) = \sum_{k=1}^{n} ||(\mathbf{m} + a_{k}\mathbf{e}) - \mathbf{x}_{k}||^{2} = \sum_{k=1}^{n} ||a_{k}\mathbf{e} - (\mathbf{x}_{k} - \mathbf{m})||^{2}$$
$$= \sum_{k=1}^{n} a_{k}^{2} ||\mathbf{e}||^{2} - 2\sum_{k=1}^{n} a_{k}\mathbf{e}^{t}(\mathbf{x}_{k} - \mathbf{m}) + \sum_{k=1}^{n} ||\mathbf{x}_{k} - \mathbf{m}||^{2}.$$
(8)

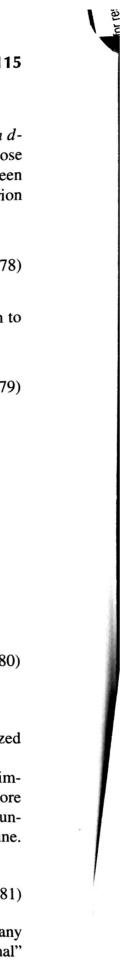

82)

Recognizing that  $||\mathbf{e}|| = 1$ , partially differentiating with respect to  $a_k$ , and setting the

$$a_k = \mathbf{e}^t (\mathbf{x}_k - \mathbf{m}).$$

Geometrically, this result merely says that we obtain a least-squares solution  $b_y$  proves the line in the direction of **e** that passes through the set of the line in the direction of **e** that passes through the set of the line in the direction of **e** the line in the direction of **e** that passes through the set of the line in the direction of **e** that passes through the set of the line in the direction of **e** the line in the direction of **e** the line in the direction of **e** the line in the direction of **e** the line in the direction of **e** the line in the direction of **e** the line in the direction of **e** the line in the direction of **e** the line in the direction of **e** the line in the direction of **e** the line in the direction of **e** the line in the direc Geometrically, this result merery says that for the passes through  $by_{p_{t_k}}$  jecting the vector  $\mathbf{x}_k$  onto the line in the direction of  $\mathbf{e}$  that passes through the sample

ean. This brings us to the more interesting problem of finding the best direction efforts and the so-called scatter matrix of the so-called scatter matrix of This brings us to the more mercula  $r_{for}$  the line. The solution to this problem involves the so-called *scatter matrix*  $s_{defined}$ 

$$\mathbf{S} = \sum_{k=1}^{n} (\mathbf{x}_k - \mathbf{m}) (\mathbf{x}_k - \mathbf{m})^t.$$

The scatter matrix should look familiar—it is merely n-1 times the sample  $c_0$ . variance matrix. It arises here when we substitute  $a_k$  found in Eq. 83 into Eq. 82 to

$$J_{1}(\mathbf{e}) = \sum_{k=1}^{n} a_{k}^{2} - 2 \sum_{k=1}^{n} a_{k}^{2} + \sum_{k=1}^{n} ||\mathbf{x}_{k} - \mathbf{m}||^{2}$$
  
$$= -\sum_{k=1}^{n} [\mathbf{e}^{t} (\mathbf{x}_{k} - \mathbf{m})]^{2} + \sum_{k=1}^{n} ||\mathbf{x}_{k} - \mathbf{m}||^{2}$$
  
$$= -\sum_{k=1}^{n} \mathbf{e}^{t} (\mathbf{x}_{k} - \mathbf{m}) (\mathbf{x}_{k} - \mathbf{m})^{t} \mathbf{e} + \sum_{k=1}^{n} ||\mathbf{x}_{k} - \mathbf{m}||^{2}$$
  
$$= -\mathbf{e}^{t} \mathbf{S} \mathbf{e} + \sum_{k=1}^{n} ||\mathbf{x}_{k} - \mathbf{m}||^{2}.$$

Clearly, the vector **e** that minimizes  $J_1$  also maximizes  $e^t Se$ . We use the method of Lagrange multipliers (described in Section A.3 of the Appendix) to maximize e'Se subject to the constraint that  $||\mathbf{e}|| = 1$ . Letting  $\lambda$  be the undetermined multiplier, we

$$\mathbf{e} = \mathbf{e}^t \mathbf{S} \mathbf{e} - \lambda (\mathbf{e}^t \mathbf{e} - 1)$$

with respect to e to obtain

$$\frac{\partial u}{\partial \mathbf{e}} = 2\mathbf{S}\mathbf{e} - 2\lambda\mathbf{e}.$$

Setting this gradient vector equal to zero, we see that **e** must be an eigenvector of the

$$Se = \lambda e$$
.

In particular, because  $e'Se = \lambda e'e = \lambda$ , it follows that to maximize e'Se, we want to select the eigenvector corresponding to the interval of the maximize e'Se, we want to maximize e'Se, we want to maximize e'Se, we want to maximize e'Se, we want to maximize e'Se, we want to maximize e'Se, we want to maximize e'Se, we want to maximize e'Se, we want to maximize e'Se. select the eigenvector corresponding to the largest eigenvalue of the scatter matrix. In other words, to find the best one dimensional dimension of the scatter matrix. other words, to find the best one-dimensional projection of the data (best in the least

SCATTER MATRIX

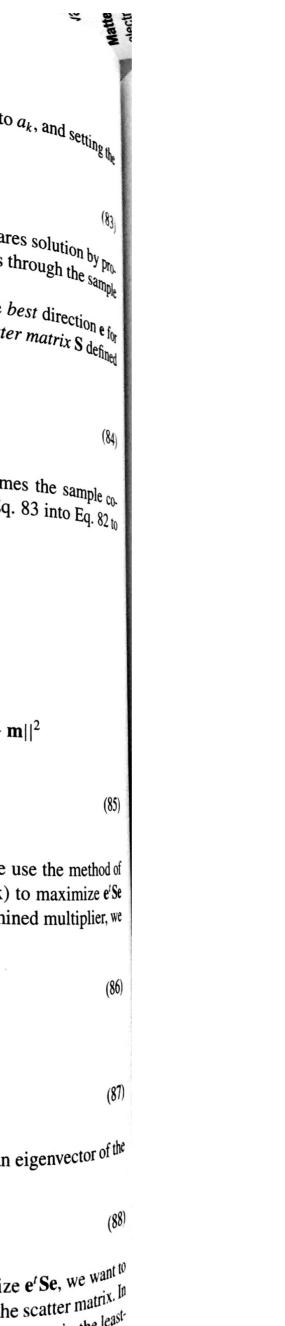

PCA () REPREZENT BY A POINT (O dimanshous) -that would be the mean  $\mu = \frac{1}{2} \sum_{k} x_{k}$   $\mu = agunik \sum_{k} \|x - x_{k}\|^{2}$ 

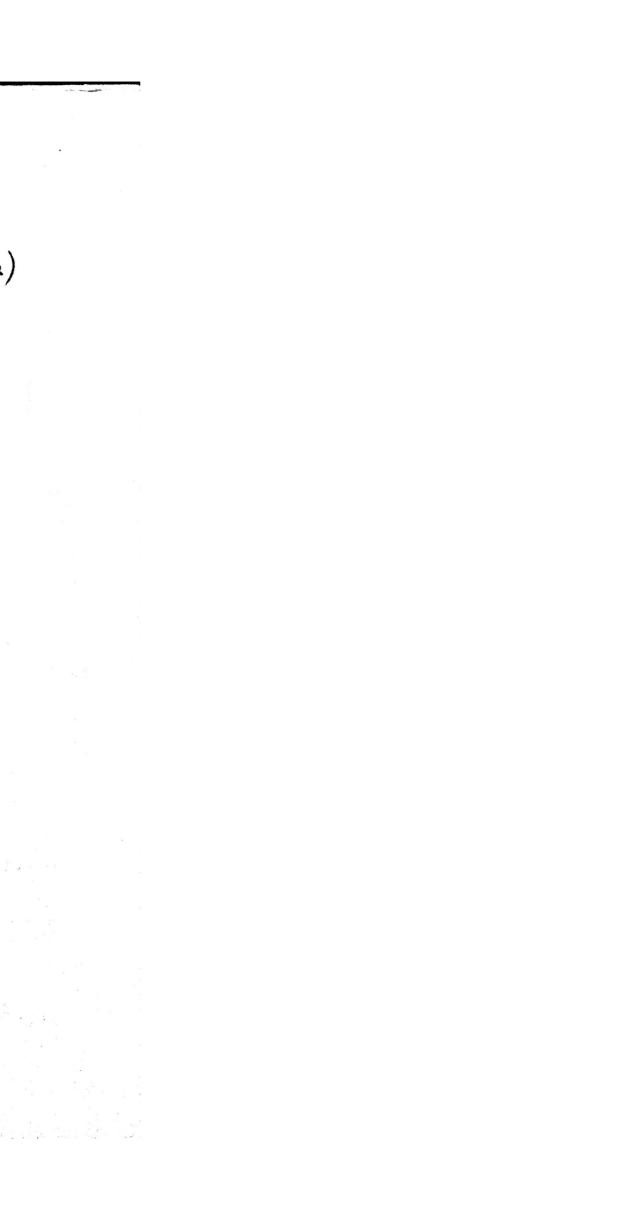

$$\frac{\mathbb{CPCA}}{\mathbb{CPCA}} \xrightarrow{\text{reprised by}}_{\text{ollive (1 dum)}} \xrightarrow{\text{where}}_{\text{where}} \xrightarrow{\text{where}}_{\text{where}}} \xrightarrow{\text{where}}_{\text{where}} \xrightarrow{\text{where}}_{\text{where}} \xrightarrow{where}}_{\text{where}} \xrightarrow{where}}_{\text{where}}} \xrightarrow{where}}_{\text{where}} \xrightarrow{where}}_{\text{where}} \xrightarrow{where}}_{\text{w$$

EE[xy]e=1 

.

ALC: NO

**1**-

•

Most important: what 
$$[e]$$
 is a good direction?  
- unimize J  
- maximize the variance of the projections on  
Voriance at projections  
 $E\left[\left(\mu + a_{2}e^{-p}\right) = E\left[\mu + a_{2}e^{-p}\right]\right] = E\left[a_{1}e^{-p}\right] = E\left[e\left(a_{1}e^{-p}\right) + e\left(a_{2}e^{-p}\right) + e\left(a_{2}e^{-p}$ 

e. e)] : 2 (x-p) (x-p) Zy (xy) (the

ections.

Workington 
$$E \leq e$$
  
subject to  $hell = 1 \Rightarrow e = 1$   
Lagrangian  $L = Wark \left[e = -\alpha(e = -1)\right]$   
 $\partial L = 0 (=) 2 = 2 = -2\alpha = 0 \Rightarrow 2 = \alpha = \frac{1}{2}$   
 $e = e = 2 = \alpha = \frac{1}{2}$   
 $e = e = \alpha$   
 $e = e = \alpha$   
 $e = e = \alpha$   
 $e = e = \alpha$   
 $e = e = \alpha$   
 $e = e = \alpha$   
 $e = e = \alpha$   
 $e = e = \alpha$   
 $e = e = \alpha$   
 $e = e = \alpha$   
 $e = e = \alpha$   
 $e = e = \alpha$   
 $e = e = \alpha$   
 $e = e = \alpha$   
 $e = e = \alpha$   
 $e = e = \alpha$   
 $e = e = \alpha$   
 $e = e = \alpha$   
 $e = e = \alpha$   
 $e = e = \alpha$   
 $e = e = \alpha$   
 $e = e = \alpha$   
 $e = e = \alpha$   
 $e = e = \alpha$   
 $e = e = \alpha$   
 $e = e = \alpha$   
 $e = e = \alpha$   
 $e = e = \alpha$   
 $e = e = \alpha$   
 $e = e = \alpha$   
 $e = e = \alpha$   
 $e = e = \alpha$   
 $e = e = \alpha$   
 $e = e = \alpha$   
 $e = e = \alpha$   
 $e = e = \alpha$   
 $e = e = \alpha$   
 $e = e = \alpha$   
 $e = e = \alpha$   
 $e = e = \alpha$   
 $e = e = \alpha$   
 $e = e = \alpha$   
 $e = e = \alpha$   
 $e = e = \alpha$   
 $e = e = \alpha$   
 $e = e = \alpha$   
 $e = e = \alpha$   
 $e = e = \alpha$   
 $e = e = \alpha$   
 $e = e = \alpha$   
 $e = e = \alpha$   
 $e = e = \alpha$   
 $e = e = \alpha$   
 $e = e = \alpha$   
 $e = e = \alpha$   
 $e = e = \alpha$   
 $e = e = \alpha$   
 $e = e = \alpha$   
 $e = e = \alpha$   
 $e = e = \alpha$   
 $e = e = \alpha$   
 $e = e = \alpha$   
 $e = e = \alpha$   
 $e = e = \alpha$   
 $e = e = \alpha$   
 $e = e = \alpha$   
 $e = e = \alpha$   
 $e = e = \alpha$   
 $e = e = \alpha$   
 $e = e = \alpha$   
 $e = e = \alpha$   
 $e = e = \alpha$   
 $e = e = \alpha$   
 $e = e = \alpha$   
 $e = e = \alpha$   
 $e = e = \alpha$   
 $e = e = \alpha$   
 $e = e = \alpha$   
 $e = e = \alpha$   
 $e = e = \alpha$   
 $e = e = \alpha$   
 $e = e = \alpha$   
 $e = e = \alpha$   
 $e = e = \alpha$   
 $e = e = \alpha$   
 $e = e = \alpha$   
 $e = e = \alpha$   
 $e = e = \alpha$   
 $e = e = \alpha$   
 $e = e = \alpha$   
 $e = e = \alpha$   
 $e = e = \alpha$   
 $e = e = \alpha$   
 $e = e = \alpha$   
 $e = e = \alpha$   
 $e = e = \alpha$   
 $e = e = \alpha$   
 $e = e = \alpha$   
 $e = e = \alpha$   
 $e = e = \alpha$   
 $e = e = \alpha$   
 $e = e = \alpha$   
 $e = e = \alpha$   
 $e = e = \alpha$   
 $e = e = \alpha$   
 $e = e = \alpha$   
 $e = e = \alpha$   
 $e = e = \alpha$   
 $e = e = \alpha$   
 $e = e = \alpha$   
 $e = e = \alpha$   
 $e = e = \alpha$   
 $e = e = \alpha$   
 $e = e = \alpha$   
 $e = e = \alpha$   
 $e = e = \alpha$   
 $e = e = \alpha$   
 $e = e = \alpha$   
 $e = e = \alpha$   
 $e = e = \alpha$   
 $e = e = \alpha$   
 $e = e = \alpha$   
 $e = e = \alpha$   
 $e = e = \alpha$   
 $e = e = \alpha$   
 $e = e = \alpha$   
 $e = e = \alpha$   
 $e = e = \alpha$   
 $e = e = \alpha$   
 $e = e = \alpha$   
 $e = e = \alpha$   
 $e = e = \alpha$   
 $e = e = \alpha$   
 $e = e = \alpha$   
 $e = e = \alpha$   
 $e = e = \alpha$   
 $e = e = \alpha$   
 $e = e = \alpha$   
 $e = e = \alpha$   
 $e = e = \alpha$   
 $e = e = \alpha$   
 $e = e = \alpha$   
 $e = e = \alpha$   
 $e = e = \alpha$   
 $e =$ 

.

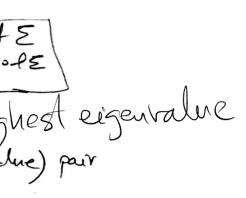

2

- e;=e -0)]

value.

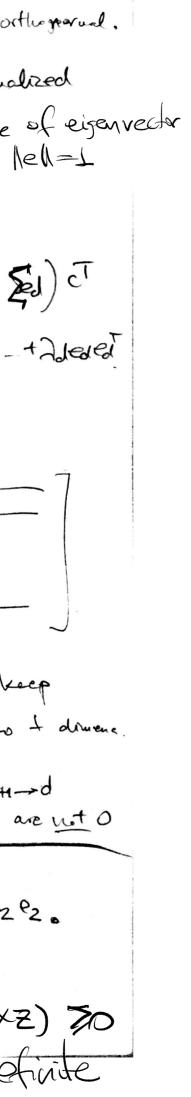

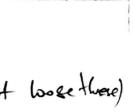

bottor dim.

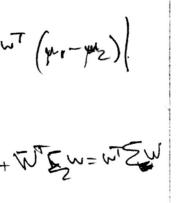

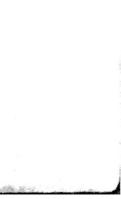

Filhers linear disc antena  
(workinize) 
$$J(w) = \frac{|\overline{\mu_1} - \overline{\mu_2}|^2}{|\overline{\zeta_1^2} + \overline{\zeta_2^2}|} = \frac{w^T S_W}{w^T S_W}$$
 (Simultines called  
 $w^T S_W$  (Simultines called  
"Rayleigh" quotient)  
Substant must satisfy  $\overline{S}_W = \lambda S_W W$   
(max J)  
(A) if  $\overline{S}_W$  nousingular =>  $\overline{Z}_1^T \overline{Z}_W W = \lambda W =>$   
 $(\lambda_1 W)$  eigens of  $\overline{Z}_1^T \overline{Z}_W$ 

C All it is left is to find a threshold on the projections.

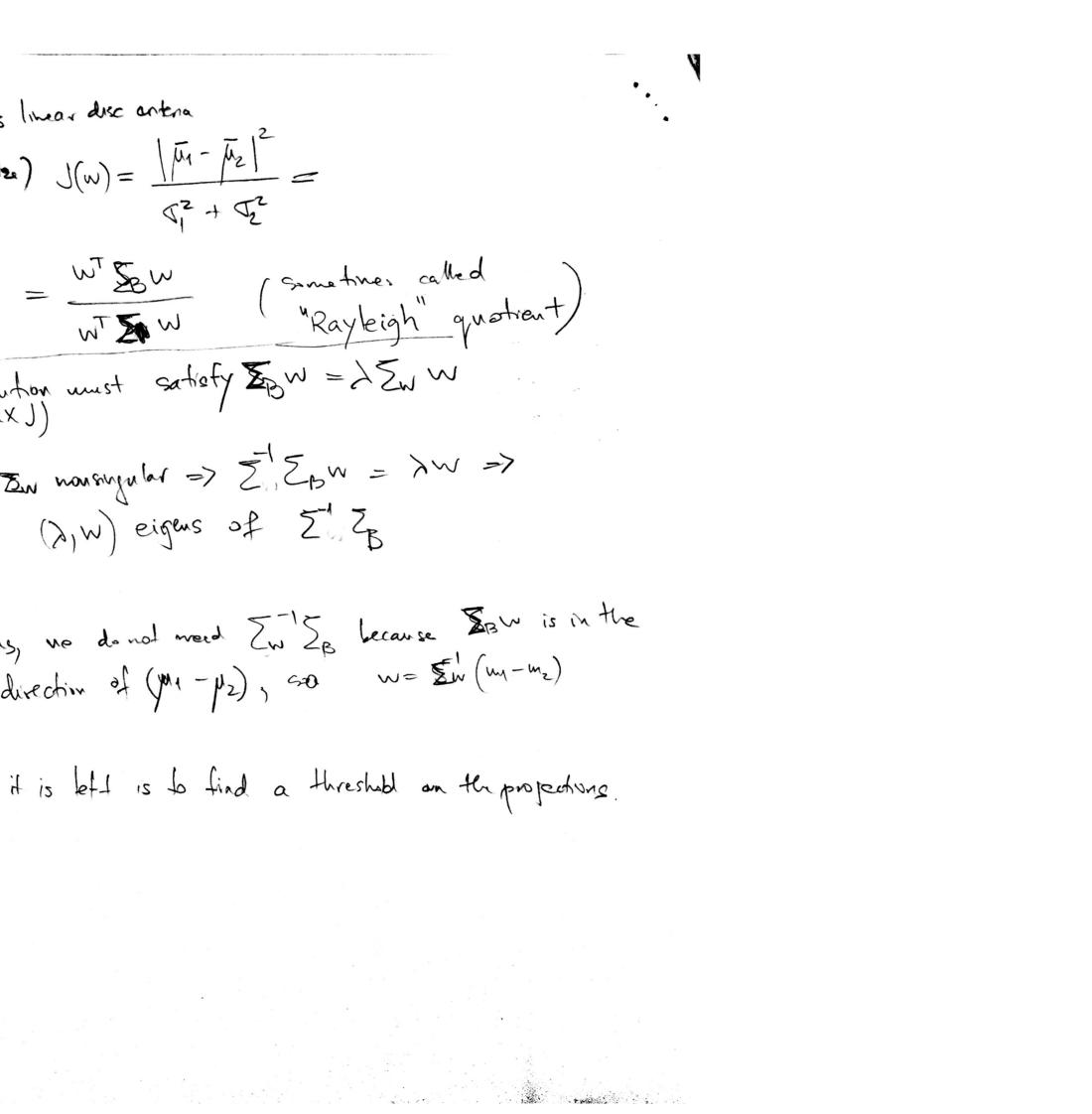